# **CoCoA-5 - Support #1478**

# **HilbertBasis: clarify**

06 Aug 2020 16:34 - John Abbott

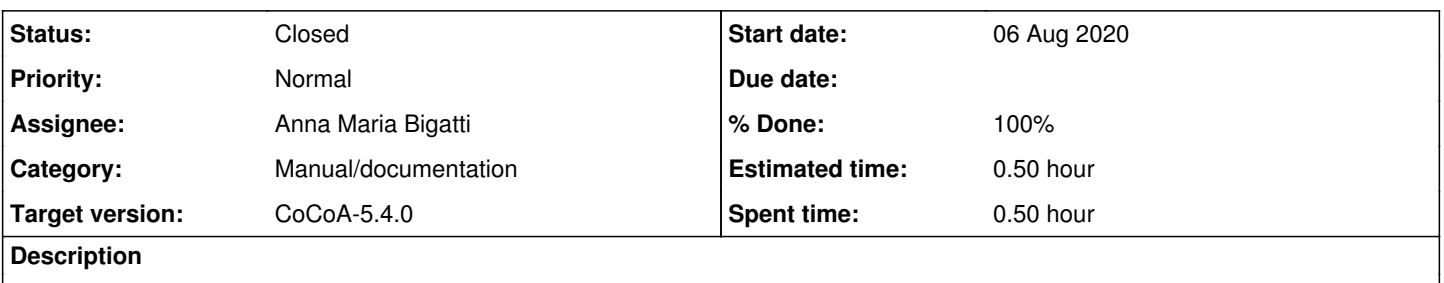

Andraschko writes...

Solving linear Diophantine systems of equations with Normaliz. According to Prof. Kreuzer, it is possible to compute Hilbert Bases using the Nmz-functions from CoCoA, but I didn't find anything useful yet. E.g. the function NmzHilbertBasis doesn't do anything useful for me - I also have no idea what a "Hilbert-Gordan Basis" is (not even Google does).

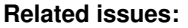

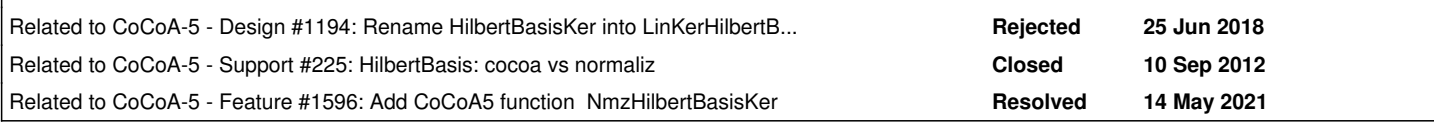

#### **History**

# **#1 - 06 Aug 2020 16:34 - John Abbott**

*- Related to Design #1194: Rename HilbertBasisKer into LinKerHilbertBasis? added*

#### **#2 - 06 Aug 2020 16:34 - John Abbott**

*- Related to Support #225: HilbertBasis: cocoa vs normaliz added*

# **#3 - 08 May 2021 17:14 - Anna Maria Bigatti**

It seems that

```
/**/ M:= matrix(ZZ,
       [3, -1, 1, 0],[-1, 1, 0, 1]];
/**/ NmzHilbertBasis(M);
matrix(ZZ,
 [[-1, 1, 0, 1],[3, -1, 1, 0]]
```
gives the wrong answer (gives the 2 vectors in M). The code in ExternalLibs-Normaliz.C seems right (line 248). I tried to guess how to call NmzComputation, but our manual in not sufficient to understand how to do it

```
/**/ M:= matrix(ZZ,
        [3, -1, 1, 0],[-1, 1, 0, 1]];
/**/ cone := record[Generators := M];
/**/ /**/ NmzComputation(cone, ["HilbertBasis"]);
--> ERROR: Some error in the normaliz input data detected: Unknown type "Generators"!
--> [CoCoALib] NmzComputation
--> /**/ NmzComputation(cone, ["HilbertBasis"]);
-->      ^^^^^^^^^^^^^^^^^^^^^^^^^^^^^^^^^^^^^^
```
investigate, and improve manual for NmzComputation.

### **#4 - 14 May 2021 16:50 - Anna Maria Bigatti**

*- Related to Feature #1596: Add CoCoA5 function NmzHilbertBasisKer added*

#### **#5 - 14 May 2021 17:03 - Anna Maria Bigatti**

Anna Maria Bigatti wrote:

It seems that

[...]

gives the wrong answer (gives the 2 vectors in M). The code in ExternalLibs-Normaliz.C seems right (line 248). I tried to guess how to call NmzComputation, but our manual in not sufficient to understand how to do it

[...]

investigate, and improve manual for NmzComputation.

That is right. There is now the new function NmzHilbertBasisKer [#1596](https://cocoa.dima.unige.it/redmine/issues/1596)

#### **#6 - 23 Feb 2022 12:28 - John Abbott**

- *Status changed from New to Closed*
- *Assignee set to Anna Maria Bigatti*
- *Target version changed from CoCoA-5.4.2 to CoCoA-5.4.0*
- *% Done changed from 0 to 100*
- *Estimated time set to 0.50 h*

This has been completely resolved by introducing the new function **NmzHilbertBasisKer** (see issue [#1596](https://cocoa.dima.unige.it/redmine/issues/1596)). The new fn will soon be added to doc. Closing.